## **IL CONCETTO DI CLASSE**

#### Una CLASSE riunisce le proprietà di:

- componente software: può essere dotata di suoi propri dati / operazioni
- · moduli: riunisce dati e relative operazioni, fornendo idonei meccanismi di protezione
- · tipi di dato astratto: può fungere da "stampo" per creare nuovi oggetti

Java e Classi 1

## **IL LINGUAGGIO JAVA**

- È un linguaggio totalmente a oggetti: tranne i tipi primitivi di base (int, float, ...), esistono solo classi e oggetti
- $\bullet$  È fortemente ispirato al C++, ma riprogettato senza il reguisito della piena compatibilità col C (a cui però assomiglia...)
- Un programma è un insieme di classi
	- non esistono funzioni definite (come in C) a livello esterno, né variabili globali esterne
	- · anche il main è definito dentro a una classe!

Java e Classi 2

#### **AMBIENTI DI PROGRAMMAZIONE**

È l'insieme dei programmi che consentono la scrittura. la verifica e l'esecuzione di nuovi programmi (fasi di sviluppo)

#### Sviluppo di un programma

• Affinché un programma scritto in un qualsiasi linguaggio di programmazione sia comprensibile (e quindi eseguibile) da un calcolatore, occorre tradurlo dal linguaggio originario al linguaggio della macchina

Questa operazione viene normalmente svolta da speciali strumenti, detti traduttori

#### **SVILUPPO DI PROGRAMMI**

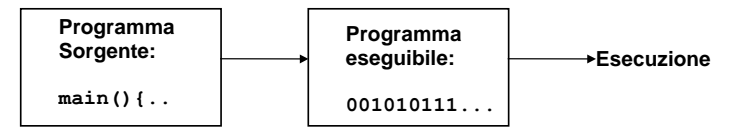

Due categorie di traduttori:

- i Compilatori traducono l'intero programma e producono il programma in linguaggio macchina
- · gli *Interpreti* traducono ed eseguono immediatamente ogni singola istruzione del programma sorgente

#### **SVILUPPO DI PROGRAMMI (segue) SVILUPPO DI PROGRAMMI (segue)**

**Programma Sorgente:**  $main()$  ... **Programma eseguibile:**  $001010111...$ **Esecuzione**

#### **Quindi:**

- **nel caso del compilatore**, lo schema precedente viene percorso **una volta sola** prima dell'esecuzione
- **nel caso dell'interprete**, lo schema viene invece attraversato **tante volte quante sono le istruzioni** che compongono il programma

Java e Classi 5

#### **COMPILATORI E INTERPRETI COMPILATORI E INTERPRETI**

• I **compilatori** traducono automaticamente un programma dal linguaggio di alto livello a quello macchina (per un determinato elaboratore)

• Gli interpreti sono programmi capaci di eseguire direttamente un programma nel linguaggio scelto, istruzione per istruzione

• I programmi compilati sono in generale più efficienti di quelli interpretati

Java e Classi 6

#### **AMBIENTI DI PROGRAMMAZIONE AMBIENTI DI PROGRAMMAZIONE**

**I° CASO: COMPILAZIONE**

- **Compilatore:** opera la **traduzione di un programma sorgente** (scritto in un linguaggio ad alto livello) **in un programma oggetto** direttamente eseguibile dal calcolatore
- **Linker:** (collegatore) nel caso in cui la costruzione del programma oggetto richieda l'unione di **più moduli** (compilati separatamente), il linker provvede a **collegarli** formando un unico programma eseguibile

#### **AMBIENTI DI PROGRAMMAZIONE AMBIENTI DI PROGRAMMAZIONE**

**II° CASO: INTERPRETAZIONE**

• **Interprete: traduce ed esegue** direttamente **ciascuna istruzione** delprogramma sorgente, **istruzione per istruzione**

È generalmente in alternativa al compilatore (raramente presenti entrambi)

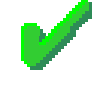

**Traduzione ed esecuzione sonointercalate**, e avvengono istruzione per istruzione

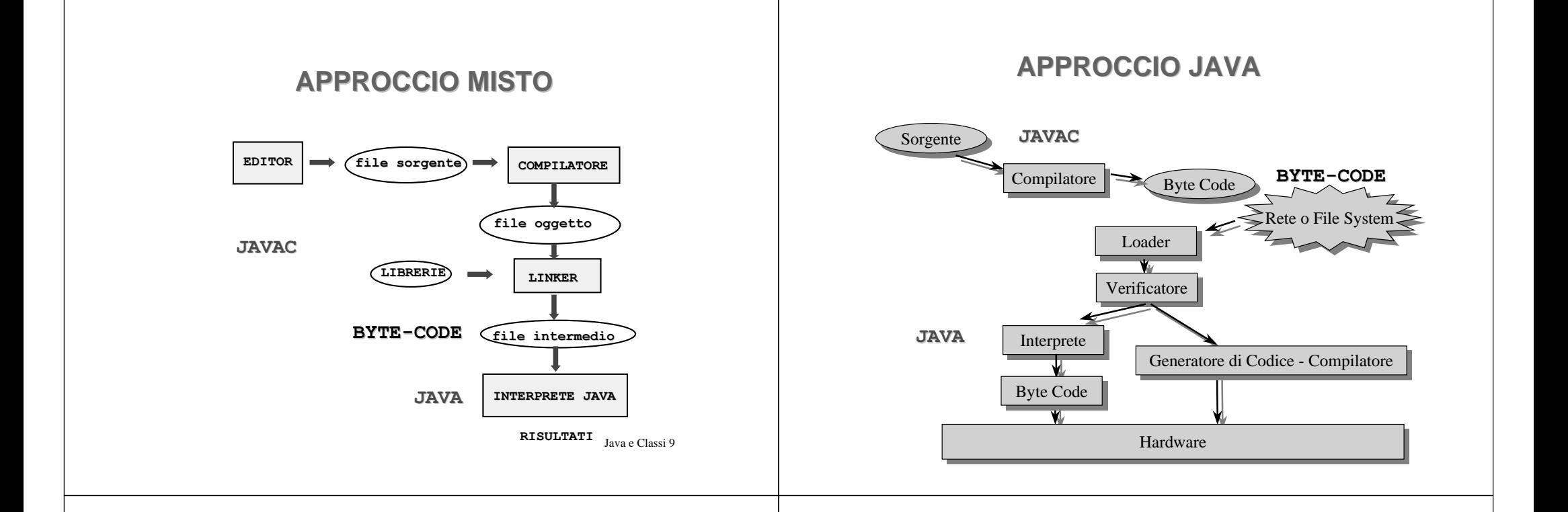

### **LINGUAGGIO O ARCHITETTURA?**

A differenza del C++, Java viene fornito con una notevole gerarchia di classi standard già pronte, che coprono quasi ogni esigenza

È un'architettura già pronta per l'uso!

- Architettura indipendente dalla piattaforma
- Package grafici (AWT e Swing)
- Programmazione a eventi (molto evoluta!)
- · Supporto di rete: URL, Socket, ...
- Supporto per il multi-threading
- Interfacciamento con database (JDBC)
- Supporto per la sicurezza (cifratura)

Java e Classi 11

#### JAVA: L'INIZIO

- Nasce per applicazioni "embedded"
- Si diffonde attraverso il concetto di applet come piccola (?) applicazione da esequire automaticamente in un browser Web
	- · grafica portabile ed eseguibile ovunque
	- · modello di sicurezza "sandbox"
- Può benissimo essere usato come linguaggio per costruire applicazioni
	- anche non per Internet
	- anche non grafiche

#### **JAVA: L'EVOLUZIONE**

Oggi, molto orientato al network computing

- interazione con oggetti remoti (RMI)
- interazione con i data base (JDBC)
- interoperabilità con CORBA
- · integrabilità attraverso J2EE e Java Beans
- servlet come schema flessibile per estendere un server Web

 $\ldots$  e inoltre

Java e Classi 13

#### **JAVA: NON SOLO RETE**

- applicazioni embedded (JavaCard API)
- · dispositivi integrati (JavaRing)
- ispirazione per sistemi operativi (JavaOS)
- component technology (JavaBeans)

 $\bullet$  ...

 $-$  ...

Java e Classi 14

#### .IAVA: "LA SOLUZIONE" ?

- La tecnologia Java non è certo l'unica disponibile
- Non è detto che sia sempre la più adatta
- Però, permette di ottenere una soluzione omogenea e uniforme per lo sviluppo di tutti gli aspetti di un'applicazione

#### **CLASSI IN JAVA**

Una classe Java è una entità sintatticamente simile alle struct

- · però, contiene non solo i dati...
- . ma anche le funzioni che operano su quei dati
- e ne specifica il livello di protezione
	- pubblico: visibile anche dall'esterno
	- privato: visibile solo entro la classe

## CLASSI IN JAVA

Una classe Java è una entità dotata di una "doppia natura":

- è un co*mponente software,* che in quanto tale può possedere propri dati e operazioni, opportunamente protetti
- $\,$ ma contiene anche la definizione di un  $\it tipo$ di dato astratto, cioè uno "stampo" per *creare nuovi oggetti,* anch'essi dotati di idonei meccanismi di protezione

Java e Classi 17

### CLASSI IN JAVA

- La parte della classe che realizza il concetto di componente software si chiama parte statica
	- contiene i dati e le funzioni che sono propri della classe in quanto componente software autonomo
- L'altra parte della classe, che contiene la definizione di un tipo di dato astratto (ADT) ("schema per oggetti"), è la parte non-statica
	- contiene i dati e le funzioni che saranno propri degli oggetti che verranno creati successivamente sulla base di questo "schema"

Java e Classi 18

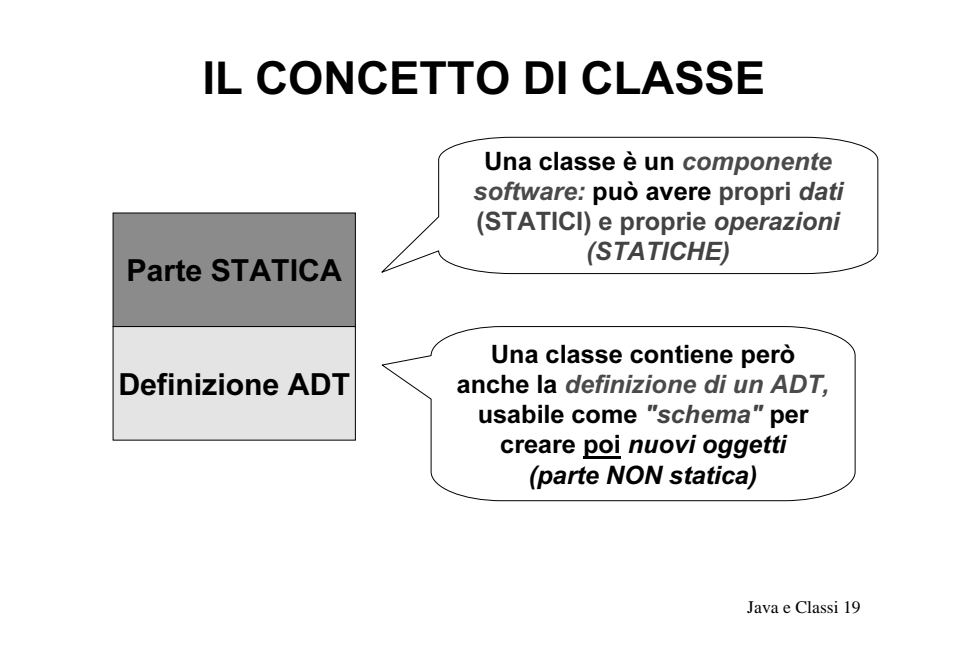

## IL CONCETTO DI CLASSE

- Se c'è solo la parte STATICA:
	- la classe opera solo <u>come componente software</u>
	- contiene dati e funzioni, <u>come un modulo</u>
	- con in più la possibilità di definire l'appropriato livello di protezione
	- caso tipico: *librerie di funzioni*
- Se c'è solo la parte NON STATICA:
	- Ia classe definisce semplicemente un ADT
	- specifica la struttura interna di un tipo di dato, come le<u> struct</u>
	- con in più la possibilità di specificare *anche le* funzioni che operano su tali dati

#### PROGRAMMI IN JAVA

Un programma Java è un insieme di <u>classi</u> e <u>oggetti</u>

• Le classi sono componenti statici, che esisto*no già* all'inizio del programma.

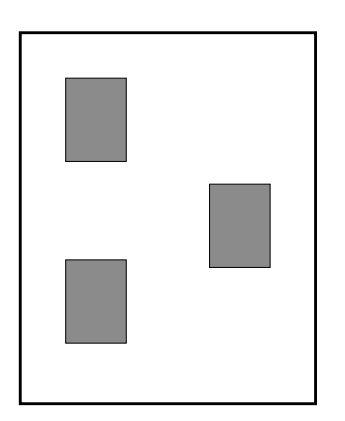

Java e Classi 21

#### **PROGRAMMI IN JAVA**

Un programma Java è un insieme di <u>classi</u> e <u>oggetti</u>

- Le classi sono componenti statici, che esisto*no già* all'inizio del programma
- Gli oggetti sono invece componenti dinamici. che vengono creati dinamicamente al momento del bisoano

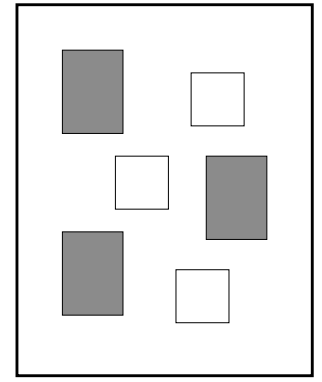

Java e Classi 22

## IL PIÙ SEMPLICE PROGRAMMA

- Il più semplice programma Java è dunque costituito da una singola classe operante come singolo componente software
- Essa avrà quindi la sola parte statica

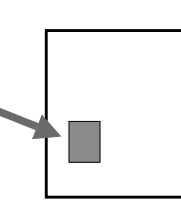

• Come minimo, tale parte dovrà definire una singola funzione  $S<sub>statica</sub>$ : il main

#### **IL MAIN IN JAVA**

Il main in Java è una funzione pubblica con la seguente interfaccia obbligatoria:

public static void  $main (String args[])$ . . . . . . }

- Deve essere dichiarato **public**, **static**, void
- <u>Non</u> può avere valore di ritorno (è void)
- Java e Classi 24• Deve sempre prevedere gli argomenti dalla linea di comando, anche se non vengono usati, sotto forma di array di String (il primo non è il nome del programma)

#### **PROGRAMMI IN JAVA**

#### Prima differenza rispetto al C:

- · il main deve sempre dichiarare l'array di stringhe args. anche se non lo usa (ovviamente può anche non chiamarlo args...)
- · il main non è più una funzione a sé stante: è definito dentro a una classe pubblica, ed è a sua volta pubblico
- . In effetti, in Java non esiste nulla che non sia definito dentro una qualche classe!

#### Java e Classi 25

### **CLASSI IN JAVA**

Convenzioni rispettate dai componenti esistenti<sup>.</sup>

- · il nome di una classe ha sempre l'iniziale maiuscola (es. Esempio)
	- se il nome è composto di più parole concatenate, ognuna ha l'iniziale maiuscola (es. DispositivoCheConta)
	- non si usano trattini di sottolineatura
- · i nomi dei singoli campi (dati e funzioni) iniziano invece per minuscola

Java e Classi 26

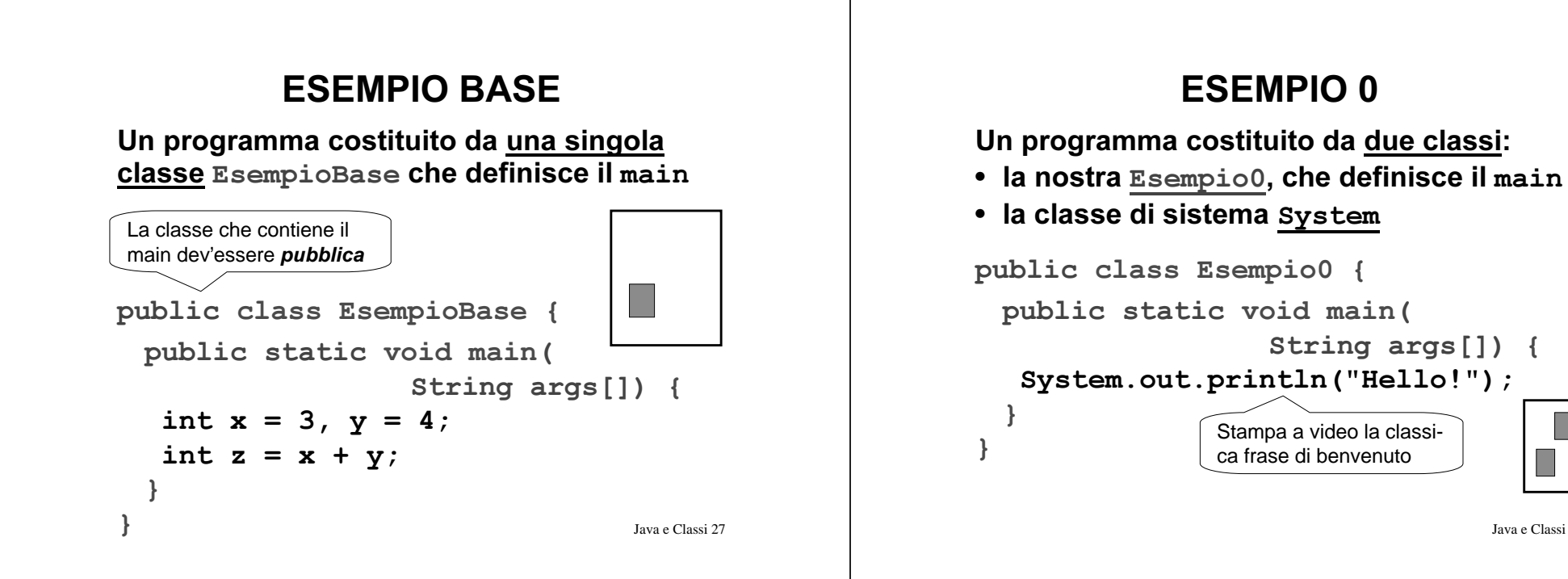

## **ESEMPIO 0**

Stile a "invio di messaggi":

- · non più chiamate di funzioni con parametri che rappresentano i dati su cui operare (ma che siano quelli lo sa solo l'utente...)...
- · ..ma componenti su cui vengono invocate operazioni a essi pertinenti

#### **Notazione puntata:**

System.out.println("Hello!");

Il messaggio println ("Hello!") è inviato all'oggetto out che è un dato (statico) presente nella classe System

## **CLASSIE FILE**

- · In Java esiste una ben precisa corrispondenza fra
	- nome di una classe pubblica
	- nome del file in cui essa dev'essere definita
- Una classe *pubblica* deve essere definita in un file con lo stesso nome della classe ed estensione . java

#### • Esempi

 $\text{classes}$  EsempioBase  $\rightarrow$  file EsempioBase. java classe Esempio0  $\rightarrow$  file Esempio0. java

Java e Classi 30

## **CLASSIE FILE**

- · In Java esiste una ben precisa corrispondenza fra
	- nome di una classe pubblica
- **Fssenziale:** `inita · poter usare nomi di file lunghi  $\cdot$  Un finita in be rispettare maiuscole/minuscole lasse ed estensione . java
- Esempi  $\text{classes}$  EsempioBase  $\rightarrow$  file EsempioBase. java classe Esempio0  $\rightarrow$  file Esempio0. java

## IL Java Development Kit (JDK)

Il JDK della Sun Microsystems è l'insieme di strumenti di sviluppo che funge da "riferimento ufficiale" del linguaggio Java

- · non è un ambiente grafico integrato: è solo un insieme di strumenti da usare dalla linea di comando
- · non è particolarmente veloce ed efficiente (non sostituisce strumenti commerciali)
- però funziona, è gratuito ed esiste per tutte le piattaforme (Win32, Linux, Solaris, Mac..)

## $\ldots$  E OLTRE

Esistono molti strumenti tesi a migliorare il JDK, e/o a renderne più semplice l'uso

- editor con "syntax highlightling" – TextTool, WinEdt, JPad, e tanti altri
- *ambienti integrati freeware* che, pur usando "sotto" il JDK, ne consentono l'uso in modo interattivo e in ambiente grafico
	- FreeBuilder, Forte, Jasupremo, etc...
- ambienti integrati commerciali, dotati di compilatori propri e debuqqer
	- Jbuilder, Codewarrior, VisualAge for Java, ...

Java e Classi 33

#### COMPILAZIONE ED ESECUZIONE

#### Usando il JDK della Sun:

• Compilazione:

javac Esempio0.java

 $(p$ roduce Esempio0.class)

• Esecuzione: java Esempio0

> Non esiste una fase di link esplicita: Java adotta il collegamento dinamico

> > Java e Classi 34

Java e Classi 36

## COLLEGAMENTO STATICO...

#### Nei linguaggi "classici":

- si compila ogni file sorgente
- si collegano i file oggetto così ottenuti In questo schema:
- ogni file sorgente **dichiara** tutto ciò che usa
- il compilatore ne accetta l'uso "condizionato"
- $\bullet\,$  il linker verifica la presenza delle definizioni risolvendo i riferimenti incrociati fra i file
- *l'eseguibile è "autocontenuto"* (non contiene più riferimenti a entità esterne)

Java e Classi 35

# COLLEGAMENTO STATICO...

Nei linguaggi "classici":

• si compila ogni file sorgente • si collegand • si collegand Massima efficienza e velocità, In questo schen ma scarsa flessibilità, perché (to che usa perché l'eseguibile è "già pronto"

tutto ciò che si usa deve esse-  $\mathcal{P}$  "condizio" • il linker YHULILFDODSUHVHQ]DGHOOHGHILQL]LRQL UHGLFKLDUDWRDSULRUL risolvendo i *riferim* $\sim$  *(ncrociati*) *i* a i file

• *l'esegu<u>ibile è "autocontenuto"' (non</u> c*ontie-

vata dinamicità come Internet

ne **più** Poco adatto ad *ambienti a ele-*

### $\mathbb{Z}$  E COLLEGAMENTO DINAMICO

#### In Java

- non esistono dichiarazioni!
- · si compila ogni file sorgente, e si esegue la classe pubblica che contiene il main

#### In questo schema:

- il compilatore accetta l'uso di altre classi perché può verificarne esistenza e interfaccia in quanto sa dove trovarle nel file system
- · le classi usate vengono caricate dall'esecutore solo al momento dell'uso

Java e Classi 37

## **ESECUZIONE E PORTABILITÀ**

In Java.

- · ogni classe è compilata in un file . class
- il formato dei file . class ("bytecode") non è direttamente eseguibile: è un formato portabile, inter-piattaforma
- · per esequirlo occorre un interprete Java - è l'unico strato dipendente dalla piattaforma
- · in questo modo si ottiene vera portabilità: un file .class compilato su una piattaforma può funzionare su qualunque altra!!!

Java e Classi 38

# **ESECUZIONE E PORTABILITÀ**

In Java.

- · ogni classe è compilata in un file . class
- il formato d Si perde un po' in efficienza (c'è non è dirett di mezzo un interprete)...

#### formato portabile, inter-piattafo

- ..ma si guadagna *molto di più: terprè* a piattà *brma*
- · possibilità di scaricare ed eseguire codice dalla rete
- · indipendenza dall'hardware
- "write once, run everywhere" nque altra!!!

Java e Classi 39

ava

era portabilità:

u una piattafor-

# **LA DOCUMENTAZIONE**

- È noto che un buon programma dovrebbe essere ben documentato..
- · ma l'esperienza insegna che quasi mai ciò viene fatto!
	- "non c'è tempo", "ci si penserà poi"...
	- $-$  ... e alla fine la documentazione non c'è!
- Java prende atto che la gente non scrive documentazione...
- ...e quindi fornisce uno strumento per produrla automaticamente a partire dai commenti scritti nel programma: javadoc

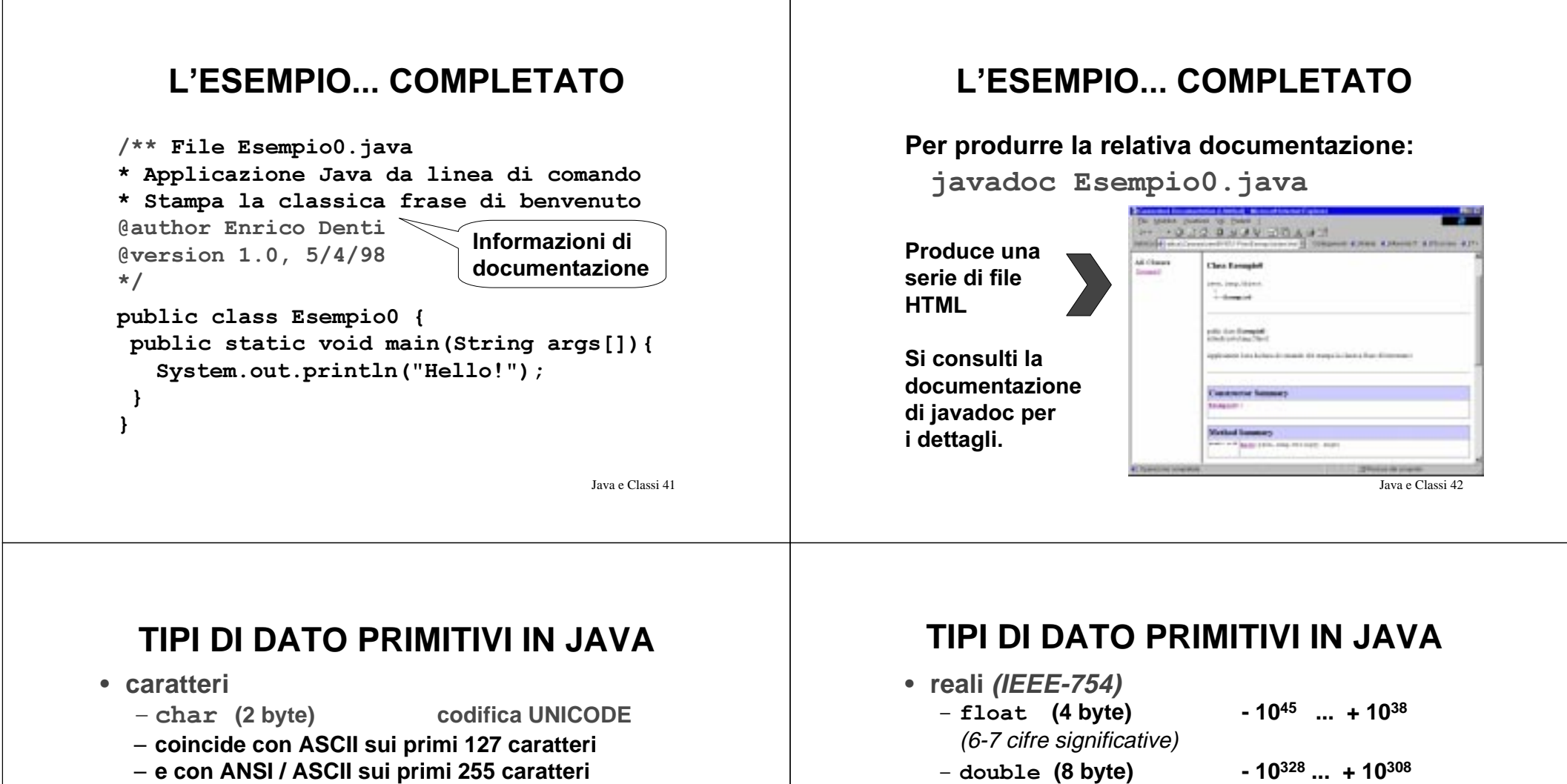

- − costanti char anche in forma ' ∖ u2122 '
- **interi (con segno)**
	- E\WH **(1 byte) -128 ... +127**
	- VKRUW**(2 byte) -32768 ... +32767**
	- $-$  int **(4 byte) -2.147.483.648 ... 2.147.483.647**
	- ORQJ **(8 byte) -9 1018 ... +9 1018**

**NB: le costanti long terminano con la lettera L**

Java e Classi 43

- GRXEOH**(8 byte) 10328 ... + 10308** (14-15 cifre significative)
- **boolean**
	- boolean
- **(1 bit)** false **e** true
	- **tipo autonomo totalmente disaccoppiato dagli interi: non si convertono boolean in interi eviceversa, neanche con un cast**
	- **tutte le espressioni relazionali e logiche danno**  $com$ e risultato un boolean, non più un int!

#### UN ESEMPIO CON TRE CLASSI

- Un programma su tre classi, tutte usate come componenti software (solo parte statica):
	- Una classe Esempio con il main -
	- Le classi di sistema Math e System

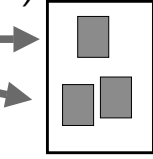

- $\bullet$  Chi è Math ?
	- Math è, di fatto, la libreria matematica
	- comprende solo costanti e funzioni statiche:
		- costanti: E, PI
		- $\bullet$  funzioni: abs(), asin(), acos(), atan(), min(), max(),  $exp(), log(), pow(), sin(), cos(), tan().$

Java e Classi 45

#### UN ESEMPIO CON TRE CLASSI

- Il nome di una classe (Math o System) definisce uno spazio di nomi
- Per usare una funzione o una costante definita dentro di esse occorre specificarne il nome completo, mediante la notazione puntata

#### **Esempio:**

```
public class EsempioMath {
   public static void main (String args []) {
    double x = Math.\sin(Math.PI/3);
    System.out.println(x);
   <sup>1</sup>
```
Java e Classi 46

## UN ESEMPIO CON TRE CLASSI

- Il nome di una classe (Math o System) definisce uno spazio di nomi In questo modo si
- Per *usare* una funzione o evitano conflitti di der nome (name clash) Inoltre, è immediato otazione puntata **CO** riconoscere chi fornisce un certo servizio

```
Ese\simpublic class Esen, Math {
   public static vo d main (String args []) {
    double x = Math.\sin(Math.PI/3);
    System.out.println(x);
```
## UNA CLASSE PER I NUMERI PRIMI

- Tutti gli esempi fatti con oggetti
- Un componente che a ogni invocazione restituisce il successivo numero di una sequenza (es. numeri primi)
	- In C realizzato con un modulo
	- Ora lo possiamo realizzare con (la parte statica di) una classe
- Possiamo anche garantire l'incapsulamento
	- In C avevamo usato una variabile static, che come tale è automaticamente protetta
	- Ora possiamo specificare esplicitamente cosa debba essere privato e cosa invece pubblico

ta

#### UNA CLASSE PER I NUMERI PRIMI

public class NumeriPrimi { private static int lastPrime =  $0$ ; private static boolean isPrime(int p) {  $\ldots$  lo stesso codice use Provare a definire un'altra classe public static int EsempioPrimi che definisca un ... lo stesso codice us main che usi nextPrime ()

- È un puro componente software (ha solo la parte statica)
- · Il dato lastPrime (un intero) e la funzione isPrime sono privati e come tali invisibile a chiunque fuori dalla classe
- La funzione nextPrime () è invece *pubblica* e come tale usabile da chiunque, dentro e fuori dalla classe  $_{\text{Iavae Classi 49}}$

#### **IINA CLASSE PER I NUMERI PRIMI**

#### Seconda differenza rispetto al C:

- · una funzione senza parametri viene definita senza la parola-chiave void
	- $-$  NON cosi... public static int nextPrime (void) { ...
	- $-$  ... MA cosi: public static int nextPrime(){ ... }
- · la parola-chiave void viene ancora usata, ma solo per il tipo di ritorno delle procedure

Java e Classi 50

### **CLASSI E OGGETTI IN JAVA**

Esclusi i tipi primitivi, in Java esistono solo:

- classi
	- componenti software che possono avere i loro dati e le loro funzioni (parte statica)
	- ma anche fare da "schema" per costruire oggetti (parte non-statica)
- oggetti
	- entità dinamiche costruite al momento del bisogno secondo lo "stampo" fornito dalla parte "Definizione ADT" di una classe

#### **CLASSI COME ADT**

Una classe con solo la parte NON-STATICA è una pura definizione di ADT

- $\cdot$  È simile a una struct + typedef del C...
- · ... ma riunisce dati e comportamento (funzioni) in un unico costrutto linguistico
- Ha solo variabili e funzioni non-statiche
- Definisce un tipo, che potrà essere usato per creare (istanziare) oggetti

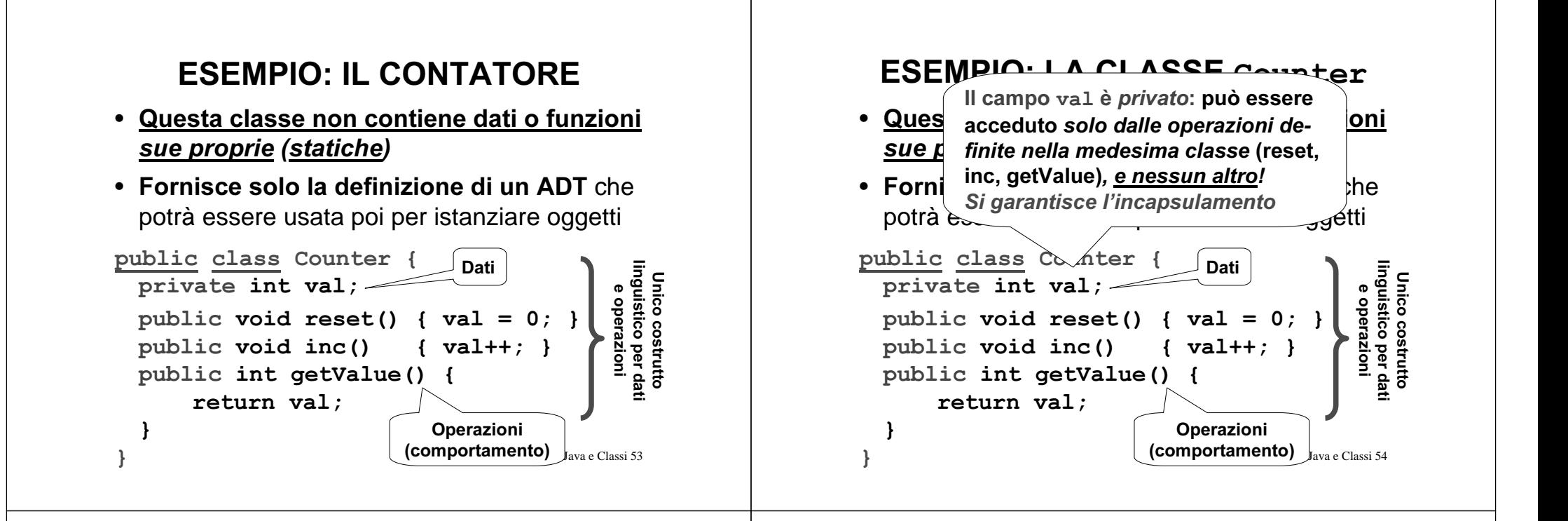

## **OGGETTI IN JAVA**

- **Gli OGGETTI sono componenti "dinamici": vengono creati "al volo", al momento** dell'uso, tramite l'operatore new
- **Sono creati a immagine e somiglianza** (della parte non statica) **di una classe, che ne descrive le proprietà**
- **Su di essi è possibile invocare le operazioni pubbliche previste dalla classe**
- **Non occorre preoccuparsi della distruzione degli oggetti: Java ha un garbage collector!**

Java e Classi 55

### **OGGETTI IN JAVA**

Uso: stile a "invio di messaggi"

- $\bullet~$  non una funzione con l'oggetto come parametro $...$
- …ma bensì *un oggetto su cui si invocano <u>metodi</u>*

Ad esempio, se  $c$  è un Counter, un cliente potrà scrivere:

```
c.\nreset()c.\texttt{inc}(); c.\texttt{inc}();
int x = c. getValue();
```
#### **RIFERIMENTI A OGGETTI CREAZIONE DI OGGETTI**  $\cdot$  I a frase Counter c: Per creare un oggetto: non definisce una variabile Counter. · prima si definisce un riferimento, il cui tipo ma solo un riferimento a Counter è il nome della classe che fa da modello (una specie di puntatore) · poi si crea dinamicamente l'oggetto **tramite l'operatore new** (simile a malloc in C) C. Esempio: Counter c: // def del riferimento  $c = new Counter()$ ; // creazione oggetto Java e Classi 57 Java e Classi 58 **RIFERIMENTI A OGGETTI RIFERIMENTI A OGGETTI** • La frase Counter c; • Un riferimento è come un puntatore, ma non definisce una variabile Counter. viene dereferenziato automaticamente.

ma solo un riferimento a Counter

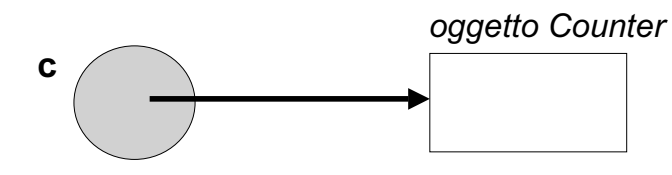

· L'oggetto Counter viene poi creato dinamicamente, quando opportuno, con new

 $c = new Counter()$ 

Java e Classi 59

- senza bisogno di \* o altri operatori
- L'oggetto referenziato è quindi direttamente accessibile con la notazione puntata, senza dereferencing esplicito:

 $c.\text{inc}()$ ;  $x = c.\text{getValue()};$ 

· Si conserva l'espressività dei puntatori, ma controllandone e semplificandone l'uso

#### RIFERIMENTI vs. PUNTATORI

A livello fisico, un riferimento è di fatto un puntatore...

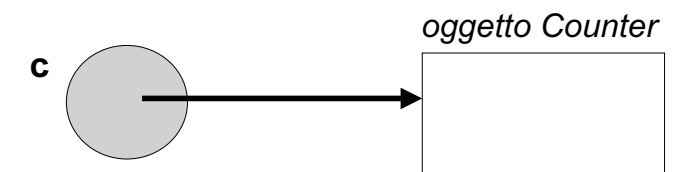

...ma rispetto ad esso è *un'astrazione di più* alto livello, che riduce i pericoli legati all'abuso (o all'uso errato) dei puntatori e dei relativi meccanismi

Java e Classi 61

#### RIFERIMENTI vs. PUNTATORI

#### Puntatore (C)

- contiene l'indirizzo di unaqualsiasi variabile (ricavabile con  $\boldsymbol{\epsilon}$ )...
- •... e permette di manipolarlo in aualsiasi modo
	- incluso spostarsi altrove (aritmetica dei puntatori)
- richiede dereferencing esplicito
	- operatore \* (o [ ])
	- rischio di errore
- • possibile invadere aree non proprie!

Strumento potente ma pericoloso

#### Riferimento (Java)

- contiene l'indirizzo di unoggetto…
- •... ma non consente di vedere né di manipolare tale indirizzo!
	- niente aritmetica dei puntatori
- ha il dereferencing automatico
- niente più operatore \* (o [ ])
- niente più rischio di errore
- • Impossibile invadere aree non proprie!

Mantiene la potenza dei puntatori disciplinandone l'uso

Java e Classi 62

## CREAZIONE DI OGGETTI

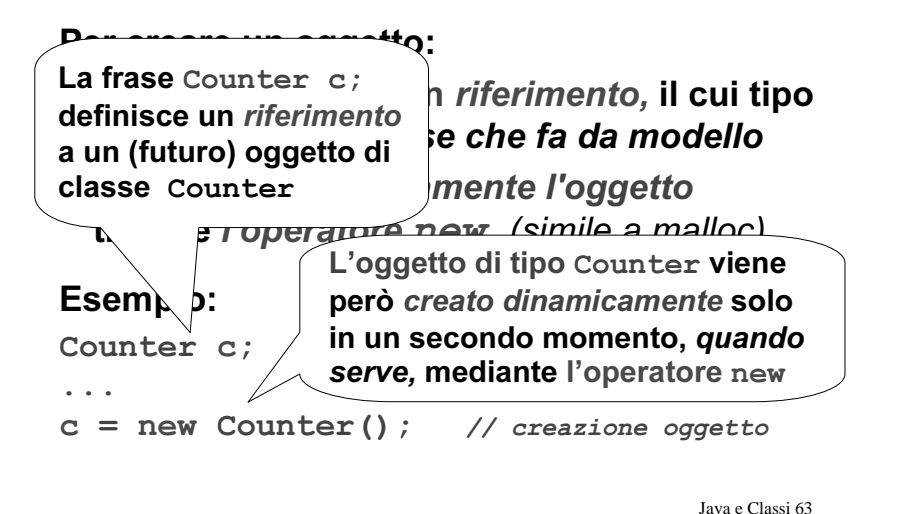

## **ESEMPIO COMPLETO**

#### Programma fatto di due classi:

- una che fa da componente software, **e ha** come compito quello di definire il main (solo parte statica)
- $\bullet\,$  l'altra invece implementa il tipo Counte $\bm{r}$ (solo parte non-statica)

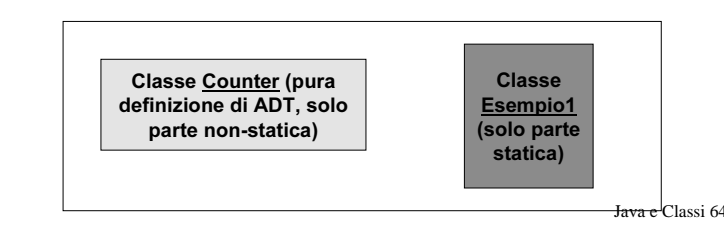

### ESEMPIO COMPLETO

A run-time, nasce un oggetto:

- *lo crea "al volo" il main,* quando vuole, tramite  $new...$
- ...a immagine e somiglianza della classe  $Counter$

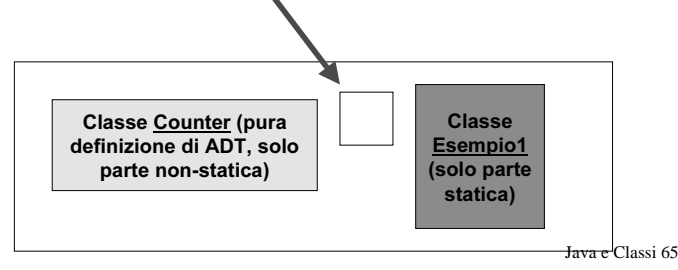

### **ESEMPIO COMPLETO**

```
Java e Classi 66public class Esempio1 {
 public static void main (String v[]) {
    Counter c = new Counter():
    c.\text{reset}() ;
    c.\texttt{inc}(): c.\texttt{inc}():
    System.out.println(c.getValue());
}
`
• Il main crea un nuovo oggetto Counter…
• ... e poi lo usa per nome, con la notazione puntata…
• …senza bisogno di dereferenziarlo esplicitamente!
```
## ESEMPIO: COSTRUZIONE

- Le due classi devono essere scritte *in due* file distinti, di nome, rispettivamente:
	- Esempio1.java (contiene la classe Esempio1)
	- Counter.java (contiene la classe Counter)
- Ciò è necessario perché entrambe le classi sono *pubbliche:* in un file . java può infatti esserci una sola classe pubblica
	- ma possono essercene altre non pubbliche
- Per compilare:

NB: l'ordine non importa

javac Esempio1.java Counter.java

Java e Classi 67

## ESEMPIO: COSTRUZIONE

- Queste due classi devono essere scritte *in* due file distinti, di nome, rispettivamente:
	- Esempio1.java (contiene la classe Esempio1)

#### – $\rightarrow$ Anche separatamente, ma nell'ordine:

- • $\bullet$  javac Counter.java and the passi VRQRSXEEOLFKH LQXQILOHMDYDSXzLQIDWWL MDYDF(VHPSLRMDYD La classe Counter deve infatti già esiste-<u>re</u> quando si compila la classe Esempio1<br>O
- Per compilare:

javac Esempio1.java Counter.java

#### Java e Classi 69ESEMPIO: ESECUZIONE • La compilazione di quei due file produce due file . class, di nome, rispettivamente: – Esempio1.class – Counter.class • Per eseguire il programma basta invocare l'interprete con il nome di quella classe (pubblica) che contiene il main java Esempio1 Java e Classi 70**ESEMPIO: UNA VARIANTE** • Se la classe Counter non fosse stata pubblica. le due classi avrebbero potuto essere scritte nel medesimo file . java public class Esempio2 { . . . ` class Counter {  $\ddots$ ` • nome del file = quello della classe pubblica  $(Esempio2.java)$ Importante: l'ordine delle classi nel file è *irrilevante.* non esiste un concetto di dichiarazione che deve precedere l'uso!

## **ESEMPIO: UNA VARIANTE**

- Se la classe Counter non fosse s*tata* pubblica, le due classi avrebbero potuto essere scritte nel medesimo file . java
- $\bullet~$  ma compilandole si sarebbero comunque ottenuti due file . class:
	- Esempio2.class
	- Counter.class
- In Java, c'è sempre *un file . c<code>lass per</code>* ogni singola classe compilata
	- ogni file .class rappresenta *quella classe*
	- non può inglobare più classi

Java e Classi 71

## RIFERIMENTI A OGGETTI

- In C si possono definire, per ciascun tipo:
	- sia variabili  $\,$  (es. <code>int x</code>;  $\,$  )
	- sia puntatori (es. int \*x; )
- In Java, invece, è il linguaggio a imporre le sue scelte:
	- variabili <u>per i tipi primitivi</u> (es. int x; )
	- <u>riferimenti **per gli oggetti**</u> (es. Counter c; )

### **RIFERIMENTI A OGGETTI**

Cosa si può fare con i riferimenti?

• Definirli:

Counter c:

- Assegnare loro la costante null:  $c = null$ : Questo riferimento ora non punta a nulla.
- · Le due cose insieme Counter  $c2 = null$ : Definizione con inizializzazione a null

Java e Classi 73

### **RIFERIMENTI A OGGETTI**

#### Cosa si può fare con i riferimenti?

- Usarli per creare nuovi oggetti:  $c = new Counter()$
- · Assegnarli uno all'altro: Counter  $c2 = c$ : In tal caso, l'oggetto referenziato è condiviso!

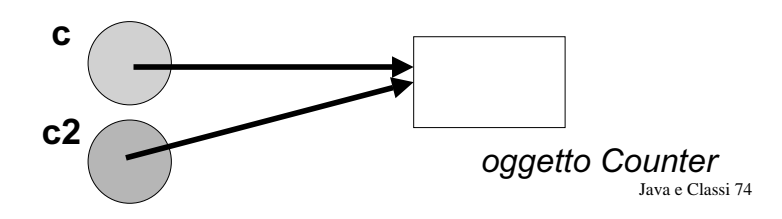

### **ESEMPIO**

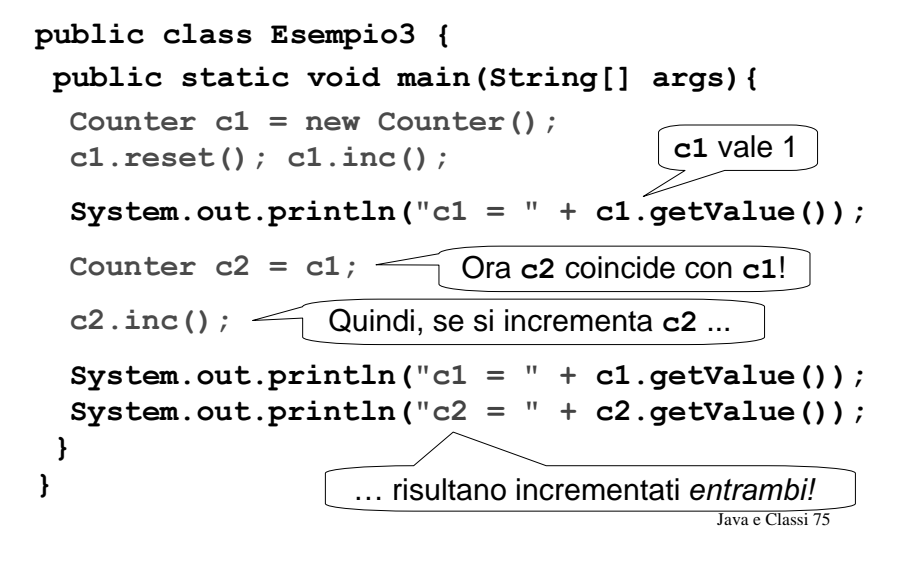

## **FSEMPIO**

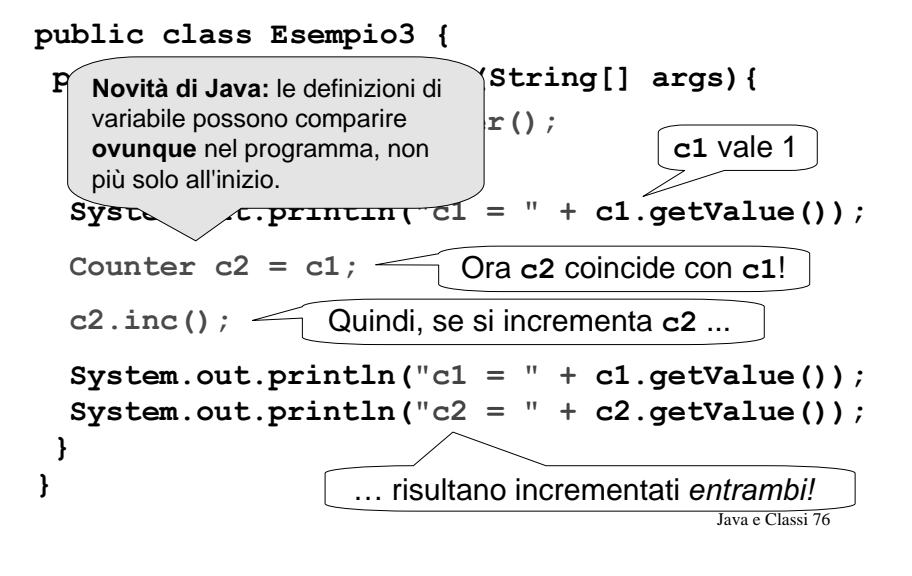

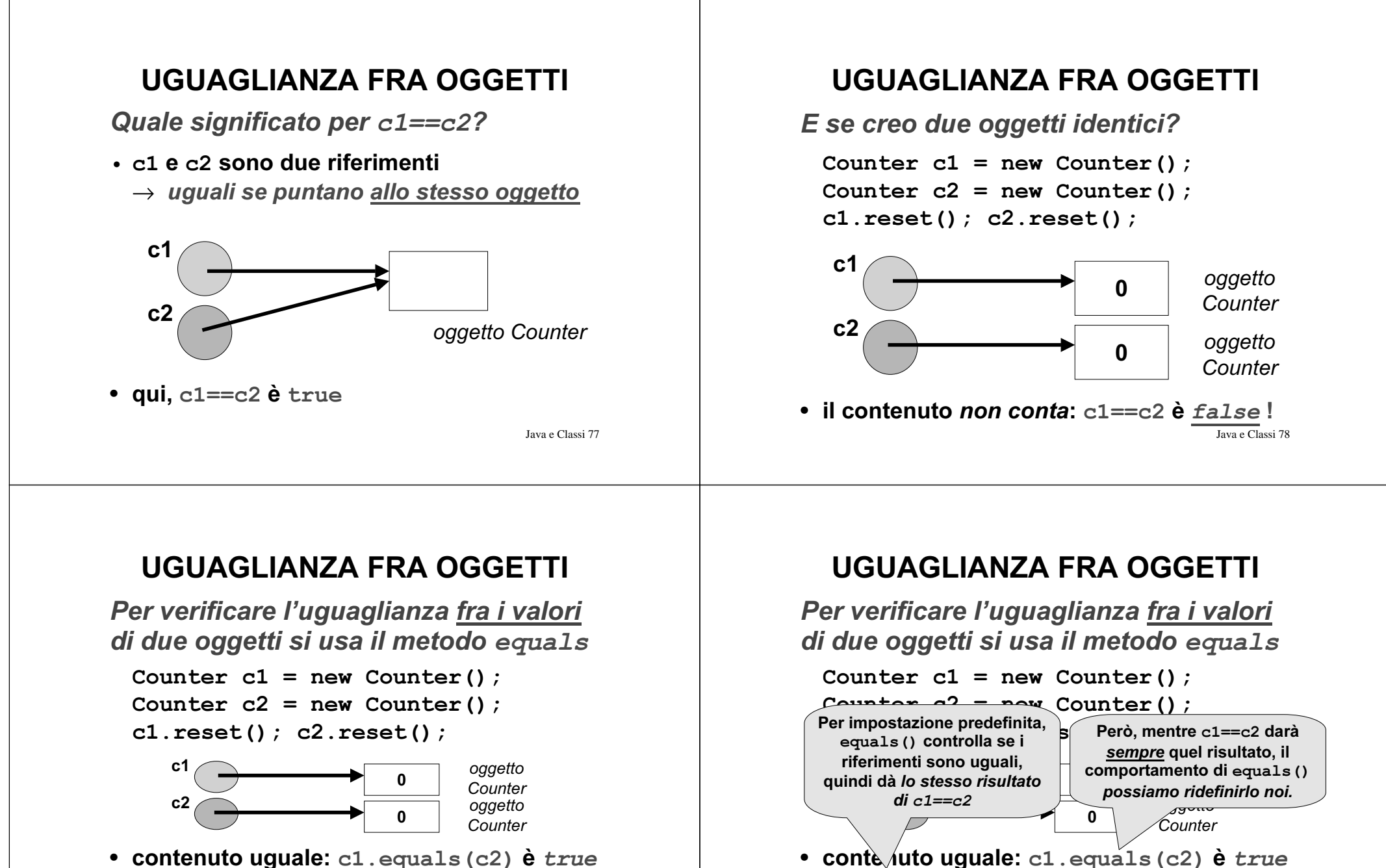

purché la classe Counter definisca il suo

Java e Classi 80

concetto di "uguaglianza"

purché la classe Counter definisca il suo concetto di "uguaglianza" Java e Classi 79

#### UGUAGLIANZA FRA OGGETTI La classe Counter con equals () public class Counter { private int val;

#### public boolean equals (Counter x) { return  $(va1 == x.val)$ ;  $\mathbf{R}$ Consideriamo uguali due public '  $= 0;$  } Counter se e solo se hanno public \ identico valore  $+;$  } public int getValue Ma ogni altro criterio (sensato)  $\mathbf{1}$ sarebbe stato equalmente lecito!!

## **PASSAGGIO DEI PARAMETRI**

- Come il C, Java passa i parametri alle funzioni per valore...
- ... e finché parliamo di tipi primitivi non ci sono particolarità da notare...
- ... ma passare per valore un riferimento significa passare per riferimento l'oggetto puntato!

Java e Classi 82

## **PASSAGGIO DEI PARAMETRI**

Quindi:

- un parametro di tipo primitivo viene copiato, e la funzione riceve la copia
- · un riferimento viene pure copiato, la funzione riceve la copia, ma con ciò accede all'oggetto originale!

## **PASSAGGIO DEI PARAMETRI**

#### **Esempio:**

void  $f$ (Counter x) { ... }

Il cliente:

```
Counter c1 = new Counter();
f(c1);
```
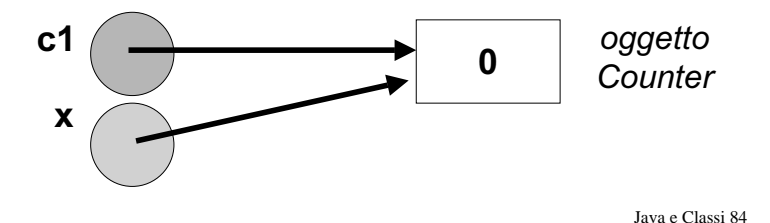

#### **COSTRUZIONE DI OGGETTI**

- . Molti errori nel software sono causati da mancate inizializzazioni di variabili
- Perciò i linguaggi a oggetti introducono il costruttore, un metodo particolare che automatizza l'inizializzazione degli oggetti
	- non viene mai chiamato esplicitamente dall'utente
	- $-\hat{e}$  invocato automaticamente dal sistema ogni volta che si crea un nuovo oggetto di quella classe

Java e Classi 85

#### **COSTRUTTORI**

#### Il costruttore:

- ha un nome fisso, uquale al nome della classe
- non ha tipo di ritorno, neppure void
	- il suo scopo infatti non è "calcolare qualcosa". ma inizializzare un oggetto
- · può non essere unico
	- · spesso vi sono più costruttori, con diverse liste di parametri
	- · servono a inizializzare l'oggetto a partire da situazioni diverse

Java e Classi 86

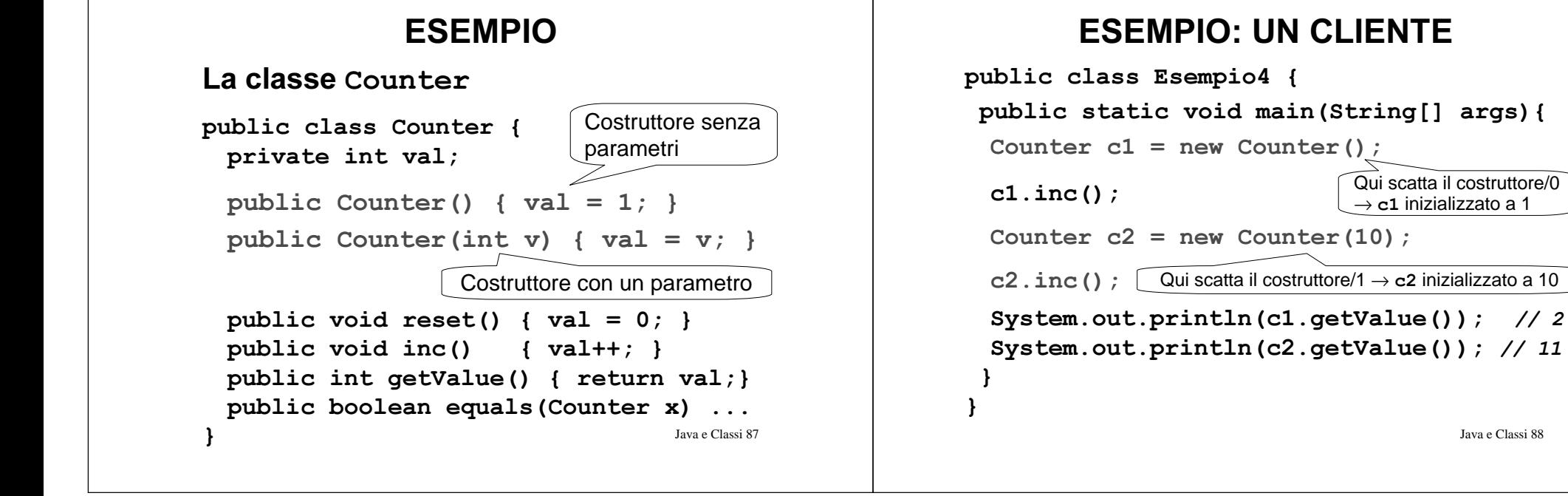

#### COSTRUTTORE DI DEFAULT

Il costruttore senza parametri si chiama costruttore di default

- viene usato per inizializzare oggetti *quan*do non si specificano valori iniziali
- <u>esiste sempre</u>: se non lo definiamo noi, *ne* aggiunge uno il sistema
- però, il costruttore di default definito dal sistema non fa nulla: quindi, è opportuno definirlo sempre!

Java e Classi 89

#### COSTRUTTORI - NOTE

- Una classe destinata a fungere da schema per oggetti deve definire almeno un costruttore pubblico
	- $\bullet\,$  in assenza di costruttori pubblici, oggetti di tale classe non potrebbero essere costruiti
	- $\bullet\,$  il costruttore di default definito dal sistema è pubblico
- $\bullet\,$  È possibile definire costruttori non pubblici per scopi particolari

Java e Classi 90

#### **COSTANTI**

• **In Java, un simbolo di variabile dichiarato**  $\tt{final}$  denota una *costante* 

final int  $DIM = 8$ ;

- **Deve obbligatoriamente essere inizializzata**
- **Questo è il solo modo di definire costanti**
	- **infatti, non esiste preprocessore**
	- **non esiste #**define
	- **non esiste la parola chiave** const
- **Convenzione: nome tutto maiuscolo**

#### **OVERLOADING DI FUNZIONI**

- Il caso dei costruttori non è l'unico: in Java è possibile definire più funzioni con lo stesso nome, anche dentro alla stessa classe
- L'importante è che le funzioni "omonime" siano comunque distinguibili tramite la lista dei parametri
- Questa possibilità si chiama *overloading* ed è di grande utilità per catturare situazioni simili senza far proliferare nomi inutilmente

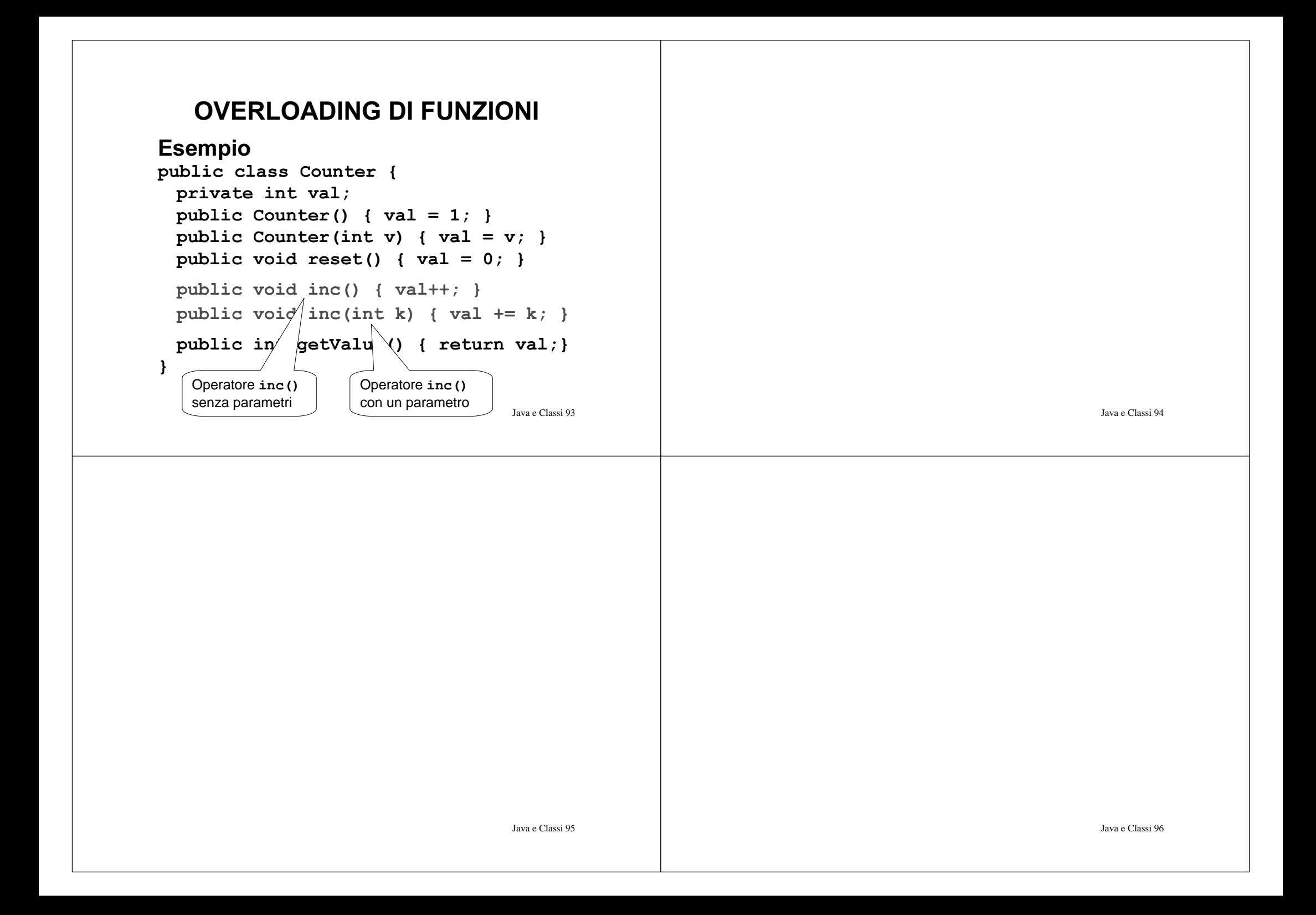